## **USB 2.0 Video Grabber TX–20 User Manual**

The Declaration of Conformity for this device is under: www.technaxx.de/ (in bottom bar "Konformitätserklärung") Before using the device the first time, read the user manual carefully.

#### **Features**

 Capture high-quality video and audio files directly by USB2.0 interface without a sound card

 Finishing stylish movies in three steps, create special effects, clip video files and more

 Share finished projects on DVD, tape, the Web and mobile devices

- Supports brightness, contrast, hue, saturation
- No external power necessary
- Plug & Play device
- High-speed rendering and real-time performance
- Professional Video-Editing-Software is enclosed (as solution for a laptop)
- Support for all formats: record in DVD+/-R/RW, DVD+/-VR, DVD-Video
- Easy installation

#### **System Requirements:**

Win7 / Win8 / Windows Vista / Windows XP

### **1. Hardware Installation**

**NOTE: If there is any antivirus software enabled, disable it during the installation of the software.**

Before first connection of the device to a computer, insert the "CD-ROM" into the CD drive and click on "Autorun.exe". A picture of software running will be found.

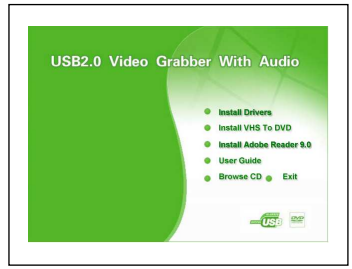

**(a)** Select the option "Install Driver". Then choose the setup language. Click on "Next" and the system will appear as below picture. Click on "Next" to continue with

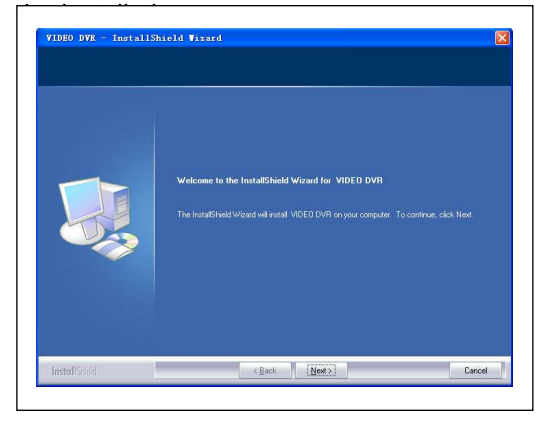

Another picture is shown. Click on "Next".

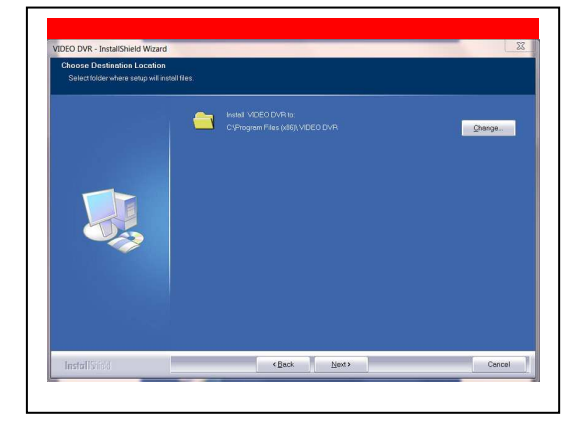

Another picture is shown. Click on "Install".

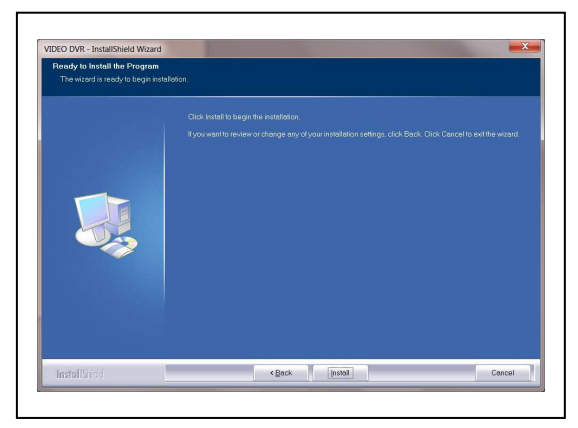

# **Obsah je uzamčen**

**Dokončete, prosím, proces objednávky.**

**Následně budete mít přístup k celému dokumentu.**

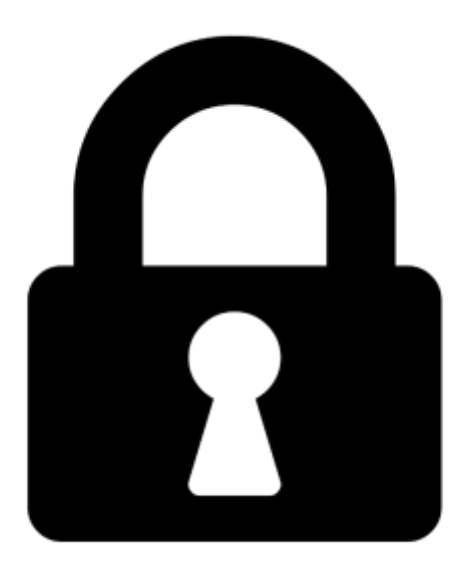

**Proč je dokument uzamčen? Nahněvat Vás rozhodně nechceme. Jsou k tomu dva hlavní důvody:**

1) Vytvořit a udržovat obsáhlou databázi návodů stojí nejen spoustu úsilí a času, ale i finanční prostředky. Dělali byste to Vy zadarmo? Ne\*. Zakoupením této služby obdržíte úplný návod a podpoříte provoz a rozvoj našich stránek. Třeba se Vám to bude ještě někdy hodit.

*\*) Možná zpočátku ano. Ale vězte, že dotovat to dlouhodobě nelze. A rozhodně na tom nezbohatneme.*

2) Pak jsou tady "roboti", kteří se přiživují na naší práci a "vysávají" výsledky našeho úsilí pro svůj prospěch. Tímto krokem se jim to snažíme překazit.

A pokud nemáte zájem, respektujeme to. Urgujte svého prodejce. A když neuspějete, rádi Vás uvidíme!